# **isys Pfarramtsführung/ Kirchgemeinde-Software**

# **isys-ProPfarramt**

Wollen Sie sich in Ihrer Kirchgemeinde für einen Serienbrief weiterhin mit Excel-Adresslisten, die eventuell nicht einmal aktuell sind, und dem Seriendruck-Manager im Word herumärgern? Nutzen Sie Ihre Zeit besser! Nach der Datenübernahme bestehender Adressdaten nach isys-ProPfarramt, pflegen all Ihre Mitarbeiter denselben Adressstamm. Bei jedem Adressaten sehen Sie auf einen Blick die sozialen Vernetzungen wie Familie, Helfergruppen, Vorstände etc. Nebst Einsicht in die familiären und kirchlichen Fakten können Adressaten in beliebig viele selbsternannte Adressgruppen zusammengezogen werden, aus denen wieder per Mausklick Serien-Emails, Serienbriefe oder Listen erstellt werden können. Zusätzlich dokumentiert das Programm beim Adressaten oder im Projekt alle Ihre Aktivitäten. So können Sie auch nach Jahren nachvollziehen wer mit wem was erledigt hat.

### **Adressverwaltung**

Die Adressverwaltung ist das zentrale Herzstück von isys-ProPfarramt. In ihr ist alles ersichtlich, was für die eingetragenen Adressen wichtig ist.

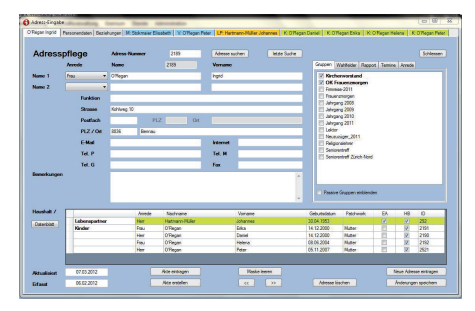

#### **Adressdaten**

Zu einer Adresse werden alle wichtigen Informationen für ein Pfarramt eingetragen. Zusätzlich zu den vorgegebenen Datenfeldern stehen 14 Wahlfelder bereit, die selber festgelegt werden können. Neben der geöffneten Adresse werden in Untertabs automatisch die Familienmitglieder angezeigt.

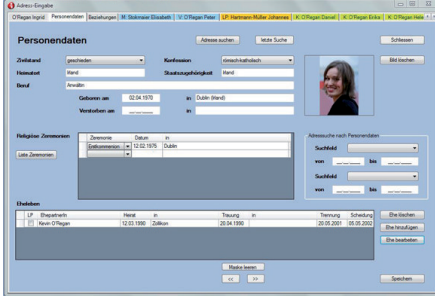

Internet- und EMail-Adressen werden als Hyperlinks eingetragen, die automatisch den Webbrowser bzw. den EMail-Client öffnen.

#### **Adressgruppen**

Adressen können mit Klick in beliebig viele Adressgruppen eingetragen werden. Für eine oder mehrere Adressgruppen können ganz einfach Serienbriefe erstellt werden.

### **Ein- und ausgehende Dokumente**

Eingehende Dokumente werden beim Posteingang erfasst. Es werden Suchbegriffe für die spätere Suche und der Ablageort, z.B. die passende Signatur oder Stichwörter eingegeben. Zusätzlich wird festgehalten, wer diese Akte bis wann bearbeiten soll.

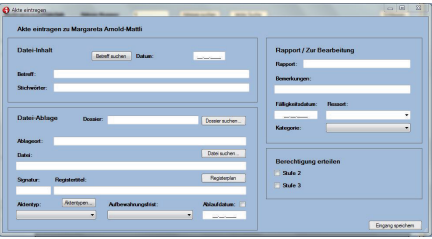

#### **Ausgehende Dokumente**

Allen Dokumenttypen werden Vorlagen hinterlegt, womit das Corporate Design einheitlich umgesetzt wird. Adresse und Anrede tragen Sie per Mausklick ein. Beim Speichern werden die relevanten Informationen und der Ablageort automatisch in die Datenbank eingetragen, wodurch das Dokument schnell und einfach wieder aufgefunden wird.

### **Facts**

#### **Was bietet ProPfarramt**

- Adress- und Adressgruppenverwaltung (Patchwork-Familien tauglich)
- Schnittstellen zu allen Einwohnerkontrollesoftwares
- Haushaltsbrief-, Elternbrief-, **Serienbriefversand**
- schnelles Erstellen von Adresslisten nach beliebig vielen Kriterien (z.B. Jubilarenliste)
- Per Mausklick Erstellen von Taufurkunde, Firmschein, Haushalts-/ Familiendatenblatt etc.
- Kasualien Bewirtschaftung
- Daten Excel-Exporte
- Verwaltung der Kirchenbotenbzw. Pfarrblattempfänger

#### **Ihr Vorteil**

- **Arbeiten in gewohnter** Umgebung (Office-Programme)
- kein Abtippen mehr der Mutationsmeldungen
- moderate Anschaffungskosten
- unkomplizierter direkter telefonischer Support ohne Ticket System
- **Einheitliche Umsetzung Ihres** Corporate Designs
- Sedex/ Geres Schnittstelle

### **Ihr Ansprechspartner**

Marion Knoth Leiter Verkauf & Marketing +41 (0)52 203 22 55 marion.knoth@isys-informatik.ch

isys GmbH Informatiksysteme Lagerplatz 6 8400 Winterthur www.isys-informatik.ch

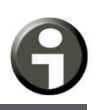

#### **Serienbriefe**

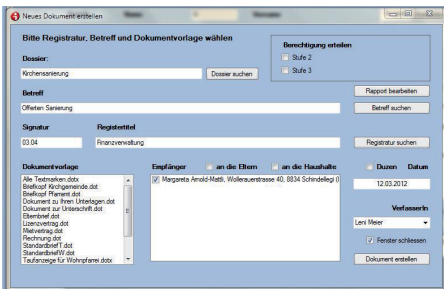

Für eine oder mehrere

Adressgruppen erstellen Sie einfach und unkompliziert Haushalts-, Elternund Serienbriefe, die jederzeit über die isys-Suche auffindbar sind.

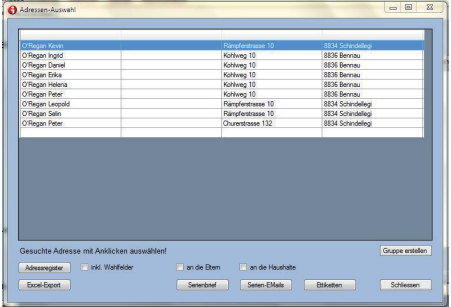

### **Verzeichnisse**

Aus isys-ProPfarramt können

verschiedene Verzeichnisse erstellt werden.

Für die Verzeichnisse stehen jeweils verschiedene Sortierungsoptionen zur Auswahl. Alle Verzeichnisse können per Mausklick als Excel-Listen oder pdf-Dateien exportiert und ausgedruckt werden.

#### **Adressverzeichnisse**

Über die Exportauswahl wählen Sie per Mausklick einfach die benötigten Daten- und Gruppenfelder aus, um Ihre Liste und Statistiken zu generieren.

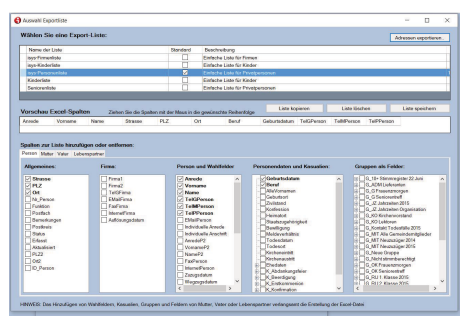

# **Dossier- und Projekt-Modul (optional)**

Dokumente, die nicht einem Partner zugeordnet werden können, sind in isys-ProPfarramt optimal in einem Dossier oder Projekt aufgehoben. In der Dossier- und Projektverwaltung kommen alle relevanten Informationen bezüglich Dokumenten, Zuständigkeiten und Pendenzen zusammen. Von hier haben Sie einen einfachen und schnellen Zugriff auf alle Ihre Dokumente.

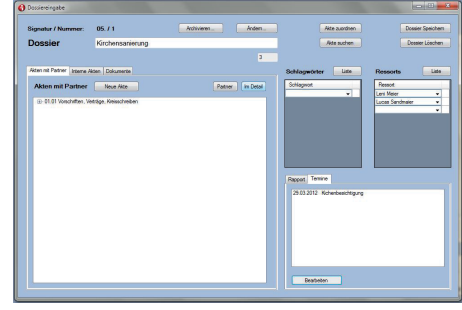

### **Registerplan/ Archivmodul (optional)**

Um den Aufwand des Archivars möglichst klein zu halten, bietet isys-ProPfarramt eine leistungsfähige Archivverwaltung an.

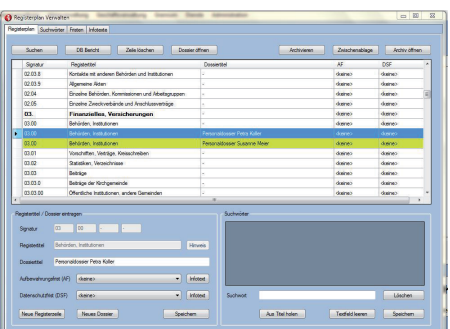

Der digitale Registerplan ist ein Abbild der physischen Dossierablage in ihrem Büro. Die Dossiers sind der jeweiligen Registerzeile zugeordnet.

Im Archivschema werden die Dossiers aller Abteilungen anhand der Signatur aufgeführt. Über die einzelne Signaturzeile kommen Sie direkt ins Archiv, in dem alle archivierten Dokumente einsehbar sind.

### **Termine und Pendenzenliste**

Termine können entweder bei der entsprechenden Adresse, einer bestimmten Akte oder zu einem Dossier eingetragen werden. In der Terminliste kann mit Doppelklick die zugehörige Adresse, Akte oder Terminbeschreibung eingesehen werden. Zusätzlich können Sie den Termin via iCal-Feed direkt in Ihren Kalender übertragen oder via Email versenden.

## **isys-Suche**

Werden Daten in einer Datenbank gespeichert, kann nach diesen Daten gesucht werden. Das Ergebnis besteht aus einer Liste mit den zu den Suchbegriffen passenden Dokumenten. Elektronisch gespeicherte Dokumente werden mit einem Doppelklick direkt geöffnet, und für Papierdokumente genügt der Griff in die Ablage oder ins Archiv.

# **Schnittstellen/ Abgleich**

isys-ProPfarramt verfügt zu allen gängigen Einwohnerkontrollesoftwars Schnittestellen. Wir unterstützen: Abacus / Nest, Dialog, Ruf W&W VRSG, Dumo, Cobra CRM, Glarus Hoch 3 GeSoft und Sedex/ Geres

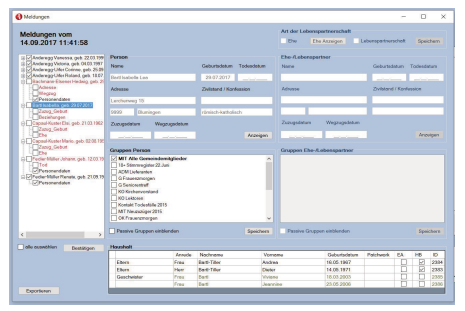

**Systemvoraussetzung** mySql-Server und Dokumentenablage werden zentral auf dem Datenserver installiert, die Applikation isys-ProPfarramt lokal auf den Clientrechnern oder auf persönlichen Serverlaufwerken. isys-ProPfarramt ist eine .Net-Applikation, basierend auf C#.